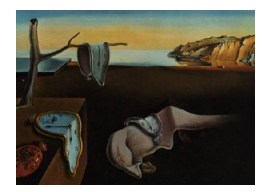

# Journal of Statistical Software

April 2009, Volume 30, Issue 6.  $htp://www.jstatsoft.org/$ 

# SMCTC: Sequential Monte Carlo in C++

Adam M. Johansen

University of Warwick

#### Abstract

Sequential Monte Carlo methods are a very general class of Monte Carlo methods for sampling from sequences of distributions. Simple examples of these algorithms are used very widely in the tracking and signal processing literature. Recent developments illustrate that these techniques have much more general applicability, and can be applied very effectively to statistical inference problems. Unfortunately, these methods are often perceived as being computationally expensive and difficult to implement. This article seeks to address both of these problems.

A C++ template class library for the efficient and convenient implementation of very general Sequential Monte Carlo algorithms is presented. Two example applications are provided: a simple particle filter for illustrative purposes and a state-of-the-art algorithm for rare event estimation.

Keywords: Monte Carlo, particle filtering, sequential Monte Carlo, simulation, template class.

# 1. Introduction

Sequential Monte Carlo (SMC) methods provide weighted samples from a sequence of distributions using sampling and resampling mechanisms. They have been widely employed in the approximate solution of the optimal filtering equations [\(Doucet, de Freitas, and Gordon](#page-36-0) [2001;](#page-36-0) [Liu](#page-37-0) [2001;](#page-37-0) [Doucet and Johansen](#page-37-1) [2009,](#page-37-1) provide reviews of the literature) over the past fifteen years (in this domain, the technique is often termed particle filtering). More recently, it has been established that the same techniques could be much more widely employed to provide samples from essentially arbitrary sequence of distributions [\(Del Moral, Doucet, and Jasra](#page-36-1) [2006a](#page-36-1)[,b\)](#page-36-2).

SMC algorithms are perceived as being difficult to implement and yet there is no existing software or library which provides a cohesive framework for the implementation of general algorithms. Even in the field of particle filtering, little generic software is available. Implementations of various particle filters described in [van der Merwe, Doucet, de Freitas, and Wan](#page-38-0)

[\(2000\)](#page-38-0) were made available and could be adapted to some degree; more recently, a MATLAB implementation of a particle filter entitled PFlib has been developed [\(Chen, Lee, Budhiraja,](#page-36-3) [and Mehra](#page-36-3) [2007\)](#page-36-3). This software is restricted to the particle filtering setting and is somewhat limited even within this class. In certain application domains, notably robotics [\(Touretzky](#page-38-1) [and Tira-Thompson](#page-38-1) [2007\)](#page-38-1) and computer vision [\(Bradski and Kaehler](#page-36-4) [2008\)](#page-36-4) limited particle filtering capabilities are provided within more general libraries.

Many interesting algorithms are computationally intensive: a fast implementation in a compiled language is essential to the generation of results in a timely manner. There are two situations in which fast, efficient execution is essential to practical SMC algorithms:

- Traditionally, SMC algorithms are very widely used in real-time signal processing situations. Here, it is essential that an update of the algorithm can be carried out in the time between two consecutive observations.
- SMC samplers are often used to sample from complex, high-dimensional distributions. Doing so can involve substantial computational effort. In a research environment, one typically requires the output of hundreds or thousands of runs to establish the properties of an algorithm and in practice it is often necessary to run algorithms on very large data sets. In either case, efficient algorithmic implementations are needed.

The purpose of the present paper is to present a flexible framework for the implementation of general SMC algorithms. This flexibility and the speed of execution come at the cost of requiring some simple programming on the part of the end user. It is our perception that this is not a severe limitation and that a place for such a library does exist. It is our experience that with the widespread availability of high-quality mathematical libraries, particularly the GNU Scientific Library [\(Galassi, Davies, Theiler, Gough, Jungman, Booth, and Rossi](#page-37-2) [2006\)](#page-37-2), there is little overhead associated with the development of software in C or C++ rather than an interpreted statistical language – although it may be slightly simpler to employ **PFlib** if a simple particle filter is required, it is not difficult to implement such a thing using SMCTC (the Sequential Monte Carlo Template Class) as illustrated in Section [5.1.](#page-20-0) Appendix [A](#page-39-0) provides a short discussion of the advantages of each approach in various circumstances.

Using the library should be simple enough that it is appropriate for fast prototyping and use in a standard research environment (as the examples in Section [5](#page-19-0) hopefully demonstrate). The fact that the library makes use of a standard language which has been implemented for essentially every modern architecture means that it can also be used for the development of production software: there is no difficulty in including SMC algorithms implemented using SMCTC as constituents of much larger pieces of software.

# 2. Sequential Monte Carlo

Sequential Monte Carlo methods are a general class of techniques which provide weighted samples from a sequence of distributions using importance sampling and resampling mechanisms. A number of other sophisticated techniques have been proposed in recent years to improve the performance of such algorithms. However, these can almost all be interpreted as techniques for making use of auxiliary variables in such a way that the target distribution is recovered as a marginal or conditional distribution or simply as a technique which makes use of a different distribution together with an importance weighting to approximate the distributions of interest.

#### 2.1. Sequential importance sampling and resampling

The sequential importance resampling (SIR) algorithm is usually regarded as a simple example of an SMC algorithm which makes use of importance sampling and resampling techniques to provide samples from a sequence of distributions defined upon state-spaces of strictlyincreasing dimension. Here, we will consider SIR as being a prototypical SMC algorithm of which it is possible to interpret essentially all other such algorithms as a particular case. Some motivation for this is provided in the following section. What follows is a short reminder of the principles behind SIR algorithms. See [Doucet and Johansen](#page-37-1) [\(2009\)](#page-37-1) for a more detailed discussion and an interpretation of most particle algorithms as particular forms of SIR and [Del Moral](#page-36-2) *et al.* [\(2006b\)](#page-36-2) for a summary of other algorithms which can be interpreted as particular cases of the SMC sampler which is, itself, an SIR algorithm.

Importance sampling is a technique which allows the calculation of expectations with respect to a distribution  $\pi$  using samples from some other distribution, q with respect to which  $\pi$  is absolutely continuous. To maximize the accessibility of this document, we assume throughout that all distributions admit a density with respect to Lebesgue measure and use appropriate notation; this is not a restriction imposed by the method or the software, simply a decision made for convenience. Rather than approximating  $\int \varphi(x) \pi(x) dx$  as the sample average of  $\varphi$  over a collection of samples from  $\pi$ , one approximates it with the sample average of  $\varphi(x)\pi(x)/q(x)$  over a collection of samples from q. Thus, we approximate  $\int \varphi(x)\pi(x)dx$  with the sample approximation

$$
\widehat{\varphi}_1 = \frac{1}{n} \sum_{i=1}^n \frac{\pi(X^i)}{q(X^i)} \varphi(X^i).
$$

This is justified by the fact that

$$
\mathbb{E}_q\left[\pi(X)\varphi(X)/q(X)\right] = \mathbb{E}_\pi[\varphi(X)].
$$

In practice, one typically knows  $\pi(X)/q(X)$  only up to a normalizing constant. We define  $w(x) \propto \pi(x)/q(x)$  and note that this constant is usually estimated using the same sample as the integral of interest leading to the consistent estimator of  $\int \varphi(x)\pi(x)dx$  given by:

$$
\widehat{\varphi}_2 := \sum_{i=1}^n w(X^i)\varphi(X^i) / \sum_{i=1}^n w(X^i).
$$

Sequential importance sampling is a simple extension of this method. If a distribution  $q$  is defined over a product space  $\prod_{i=1}^{n} E_i$  then it may be decomposed as the product of conditional distributions  $q(x_{1:n}) = q(x_1)q(x_2|x_1)\ldots q(x_n|x_{1:n-1})$ . In principle, given a sequence of probability distributions  $\{\pi_n(x_{1:n})\}_{n\geq 1}$  over the spaces  $\{\prod_{i=1}^n E_i\}_{n\geq 1}$ , we could estimate expectations with respect to each in turn by extending the sample used at time  $n-1$  to time

At time 1

```
for i = 1 to N
                                           Sample X_1^i \sim q_1(\cdot).
                                           Set W_1^i \propto \frac{\pi_1(X_1^i)}{q_1(X_1^i)}\frac{\pi_1(A_1)}{q_1(X_1^i)}.
                                     end for
                                     Resample \left\{X_1^i, W_1^i\right\} to obtain \left\{\overline{X}_1^i\right\}\frac{\imath}{1}, \frac{1}{N}\frac{1}{N}.
At time n \geq 2for i = 1 to N
                                           Set X_{1:n-1}^i = \overline{X}_1^i\sum_{1:n-1}^{i}Sample X_n^i \sim q_n(\cdot | X_{1:n-1}^i).
                                           Set W_n^i \propto \frac{\pi_n(X_{1:n}^i)}{a_n(X_{-}^i | X_{-}^i) \pi_{n-i}}\frac{\pi_n(X_{1:n})}{q_n(X_n^i|X_{1:n-1}^i)\pi_{n-1}(X_{1:n-1}^i)}end for
                                     Resample \left\{X_{1:n}^i, W_n^i\right\} to obtain \left\{\overline{X}_1^i\right\}\frac{1}{1:n}, \frac{1}{N}\frac{1}{N}.
```
<span id="page-3-0"></span>Table 1: The generic SIR algorithm.

 $n$  by sampling from the appropriate conditional distribution and then using the fact that:

$$
w_n(x_{1:n}) \propto \frac{\pi_n(x_{1:n})}{q(x_{1:n})} = \frac{\pi_n(x_{1:n})}{q(x_n|x_{1:n-1})q(x_{1:n-1})}
$$

$$
= \frac{\pi_n(x_{1:n})}{q(x_n|x_{1:n-1})\pi_{n-1}(x_{1:n-1})} \frac{\pi_{n-1}(x_{1:n-1})}{q(x_{1:n-1})}
$$

$$
\propto \frac{\pi_n(x_{1:n})}{q(x_n|x_{1:n-1})\pi_{n-1}(x_{1:n-1})} w_{n-1}(x_{1:n-1})
$$

to update the weights associated with each sample from one iteration to the next.

However, this approach fails as  $n$  becomes large as it amounts to importance sampling on a space of high dimension. Resampling is a technique which helps to retain a good representation of the final time-marginals (and these are usually the distributions of interest in applications of SMC). Resampling is the principled elimination of samples with small weight and replication of those with large weights and resetting all of the weights to the same value. The mechanism is chosen to ensure that the expected number of replicates of each sample is proportional to its weight before resampling.

Table [1](#page-3-0) shows how this translates into an algorithm for a generic sequence of distributions. It is, essentially, precisely this algorithm which SMCTC allows the implementation of. However, it should be noted that this algorithm encompasses almost all SMC algorithms.

# 2.2. Particle filters

The majority of SMC algorithms were developed in the context of approximate solution of the optimal filtering and smoothing equations (although it should be noted that their use in some areas of the physics literature dates back to at least the 1950s). Their interpretation as SIR algorithms, and a detailed discussion of particle filtering and related fields is provided by

At time 1 for  $i = 1$  to N Sample  $X_1^i \sim q(x_1 | y_1)$ . Compute the weights  $w_1(X_1^i) = \frac{\nu(X_1^i)g(y_1|X_1^i)}{g(X_1^i|y_1)}$  $\frac{N_1)g(y_1|X_1)}{q(X_1^i|y_1)}$  and  $W_1^i \propto w_1(X_1^i)$ . end for Resample  $\left\{X_1^i, W_1^i\right\}$  to obtain N equally-weighted particles  $\left\{\overline{X}_1^i\right\}$  $\frac{i}{1}, \frac{1}{N}$  $\frac{1}{N}$ . At time  $n \geq 2$ for  $i = 1$  to N Sample  $X_n^i \sim q(x_n | y_n, \overline{X}_n^i)$  $\binom{i}{n-1}$  and set  $X^i_{1:n}$  ←  $\left(\overline{X}^i_1\right)$  $i_{1:n-1}$ ,  $X_n^i$ ). Compute the weights  $W_n^i \propto \frac{g(y_n|X_n^i)f(X_n^i|X_{n-1}^i)}{g(X^i|y_n,X^i)}$  $\frac{q(X_n^i|y_n,X_{n-1}^i)}{q(X_n^i|y_n,X_{n-1}^i)}$ end for Resample  $\left\{X_{1:n}^i, W_n^i\right\}$  to obtain N equally-weighted particles  $\left\{\overline{X}_1^i\right\}$  $\frac{1}{1:n}, \frac{1}{N}$  $\frac{1}{N}$ .

<span id="page-4-0"></span>Table 2: SIR for particle filtering.

[Doucet and Johansen](#page-37-1) [\(2009\)](#page-37-1). Here, we attempt to present a concise overview of some of the more important aspects of the field. Particle filtering provides a strong motivation for SMC methods more generally and remains their primary application area at present.

General state space models (SSMs) are very popular statistical models for time series. Such models describe the trajectory of some system of interest as an unobserved E-valued Markov chain, known as the *signal process*, which for the sake of simplicity is treated as being timehomogeneous in this paper. Let  $X_1 \sim \nu$  and  $X_n|(X_{n-1} = x_{n-1}) \sim f(\cdot|x_{n-1})$  and assume that a sequence of observations,  ${Y_n}_{n\in\mathbb{N}}$  are available. If  $Y_n$  is, conditional upon  $X_n$ , independent of the remainder of the observation and signal processes, with  $Y_n|(X_n = x_n) \sim g(\cdot|x_n)$ , then this describes an SSM.

A common objective is the recursive approximation of an analytically intractable sequence of posterior distributions  ${p(x_{1:n}|y_{1:n})}_{n\in\mathbb{N}}$ , of the form:

$$
p(x_{1:n}|y_{1:n}) \propto \nu(x_1)g(y_1|x_1) \prod_{j=2}^{n} f(x_j|x_{j-1})g(y_j|x_j).
$$
 (1)

There are a small number of situations in which these distributions can be obtained in closed form (notably the linear-Gaussian case, which leads to the Kalman filter). However, in general it is necessary to employ approximations and one of the most versatile approaches is to use SMC to approximate these distributions. The standard approach is to use the SIR algorithm described in the previous section, targeting this sequence of posterior distributions — although alternative strategies exist. This leads to the algorithm described in Table [2.](#page-4-0)

We obtain, at time  $n$ , the approximation:

$$
\widehat{p}(dx_{1:n}|y_{1:n}) = \sum_{i=1}^{N} W_n^i \delta_{X_{1:n}^i}(dx_{1:n}).
$$

Notice that, if we are interested only in approximating the marginal distributions  $\{p(x_n|y_{1:n})\}$ (and, perhaps,  $\{p(y_{1:n})\}\)$ , then we need to store only the terminal-value particles  $\{X_{n-1:n}^i\}$ to be able to compute the weights: the algorithm's storage requirements do not increase over time.

Note that, although approximation of  $p(y_{1:n})$  is a less-common application in the particlefiltering literature it is of some interest. It can be useful as a constituent part of other algorithms (one notable case being the recently proposed Particle Markov Chain Monte Carlo algorithm of [Andrieu, Doucet, and Holenstein](#page-36-5) [\(2009\)](#page-36-5)) and has direct applications in the area of parameter estimation for SSMs. It can be calculated in an online fashion by employing the following recursive formulation:

$$
p(y_{1:n}) = p(y_1) \prod_{k=2}^{n} p(y_k | y_{1:k-1})
$$

where  $p(y_k|y_{1:k-1})$  is given by

$$
p(y_k|y_{1:k-1}) = \int p(x_{k-1}|y_{1:k-1}) f(x_k|x_{k-1}) g(y_k|x_k) dx_{k-1:k}.
$$

Each of these conditional distributions may be interpreted as the integral of a test function  $\varphi_n(x_n) = g(y_n|x_n)$  with respect to a distribution  $\int p(x_{n-1}|y_{1:n-1})f(x_n|x_{n-1})dx_{n-1}$  which can be approximated (at a cost uniformly bounded in time) using successive approximations to the distributions  $p(x_{n-1}, x_n|y_{1:n-1})$  provided by standard techniques.

#### 2.3. SMC samplers

It has recently been established that similar techniques can be used to sample from a general sequence of distributions defined upon general spaces (i.e. the requirement that the state space be strictly increasing can be relaxed and the connection between sequential distributions can be rather more general). This is achieved by applying standard SIR-type algorithms to a sequence of synthetic distributions defined upon an increasing sequence of state spaces constructed in such a way as to preserve the distributions of interest as their marginals.

SMC Samplers are a class of algorithms for sampling iteratively from a sequence of distributions, denoted by  ${\{\pi_n(x_n)\}}_{n\in\mathbb{N}}$ , defined upon a sequence of potentially arbitrary spaces,  ${E_n}_{n\in\mathbb{N}}$ , [\(Del Moral](#page-36-1) *et al.* [2006a\)](#page-36-1). The approach involves the application of SIR to a cleverly constructed sequence of synthetic distributions which admit the distributions of interest as marginals.

The synthetic distributions are  $\tilde{\pi}_n(x_{1:n}) = \pi_n(x_n)$  $\prod^{n-1}$  $\prod_{p=1} L_p(x_{p+1}, x_p)$ , where  $\{L_n\}_{n\in\mathbb{N}}$  is a sequence of "backward-in-time" Markov kernels from  $E_n$  into  $E_{n-1}$ . With this structure, an importance sample from  $\tilde{\pi}_n$  is obtained by taking the path  $x_{1:n-1}$ , an importance sample from  $\tilde{\pi}_{n-1}$ , and extending it with a Markov kernel,  $K_n$ , which acts from  $E_{n-1}$  into  $E_n$ , providing samples from  $\widetilde{\pi}_{n-1} \times K_n$  and leading to the incremental importance weight:

$$
w_n(x_{n-1:n}) = \frac{\widetilde{\pi}_n(x_{1:n})}{\widetilde{\pi}_{n-1}(x_{1:n-1})K_n(x_{n-1}, x_n)} = \frac{\pi_n(x_n)L_{n-1}(x_n, x_{n-1})}{\pi_{n-1}(x_{n-1})K_n(x_{n-1}, x_n)}.
$$
(2)

<span id="page-5-0"></span>In most applications, each  $\pi_n(x_n)$  can only be evaluated point-wise, up to a normalizing constant and the importance weights defined by [\(2\)](#page-5-0) are normalized in the same manner as in the SIR algorithm. Resampling may then be performed.

The auxiliary kernels are not used directly by **SMCTC** as it is generally preferable to optimize the calculation of importance weights as explained in Section [4.3.](#page-15-0) However, because they determine the form of the importance weights and influence the variance of resulting estimators the choice of auxiliary kernels,  $L_n$  is critical to the performance of the algorithm. As was demonstrated in [Del Moral](#page-36-2) *et al.* [\(2006b\)](#page-36-2) the optimal form (if resampling is used at every iteration) is  $L_{n-1}(x_n, x_{n-1}) \propto \pi_{n-1}(x_{n-1}) K_n(x_{n-1}, x_n)$  but it is typically impossible to evaluate the associated normalizing factor (which cannot be neglected as it depends upon  $x_n$ and appears in the importance weight). In practice, obtaining a good approximation to this kernel is essential to obtaining a good estimator variance; a number of methods for doing this have been developed in the literature.

It should also be noted that a number of other modern sampling algorithms can be interpreted as examples of SMC samplers. Algorithms which admit such an interpretation include an-nealed importance sampling [\(Neal](#page-37-3) [2001\)](#page-37-3), population Monte Carlo (Cappé, Guillin, Marin, and [Robert](#page-36-6) [2004\)](#page-36-6) and the particle filter for static parameters [\(Chopin](#page-36-7) [2002\)](#page-36-7). It is consequently straightforward to use **SMCTC** to implement these classes of algorithms.

Although it is apparent that this technique is applicable to numerous statistical problems and has been found to outperform existing techniques, including MCMC, in at least some problems of interest (for example, see, [Fan, Leslie, and Wand](#page-37-4) [\(2008\)](#page-37-4); [Johansen, Doucet, and](#page-37-5) [Davy](#page-37-5) [\(2008\)](#page-37-5)) there have been relatively few attempts to apply these techniques. Largely, in the opinion of the author, due to the perceived complexity of SMC approaches. Some of the difficulties are more subtle than simple implementation issues (in particular selection of the forward and backward kernels – an issue which is discussed at some length in the original paper, and for which sensible techniques do exist), but we hope that this library will bring the widespread implementation of SMC algorithms for real-world problems one step closer.

# 3. Using SMCTC

This section documents some practical considerations: how the library can be obtained and what must be done in order to make use of it.

The software has been successfully compiled and tested under a number of environments (including Gentoo, SuSe and Ubuntu Linux utilizing GCC-3 and GCC-4 and Microsoft Visual C++ 5 under the Windows operating system). Users have also compiled the library and example programs using **devcc**, the Intel  $C_{++}$  compiler and Sun **Studio Express.** 

Microsoft Visual  $C_{++}$  project files are also provided in the msvc subdirectory of the appropriate directories and these should be used in place of the Makefile when working with this operating system/compiler combination. The file smctc.sln in the top-level directory comprises a Visual C++ solution which incorporates each of the individual projects.

The remainder of this section assumes that working versions of the GNU  $C++$  compiler  $(g++)$ except where specific reference is made to the Windows / Visual C++ combination.

In principle, other compatible compilers and makers should work although it might be necessary to make some small modifications to the Makefile or source code in some instances.

#### 3.1. Obtaining SMCTC

SMCTC can be obtained from the author's website ([http://www2.warwick.ac.uk/fac/sci/](http://www2.warwick.ac.uk/fac/sci/statistics/staff/academic/johansen/smctc/)

[statistics/staff/academic/johansen/smctc/](http://www2.warwick.ac.uk/fac/sci/statistics/staff/academic/johansen/smctc/) at the time of writing) and is released under version 3 of the GNU General Public License [\(Free Software Foundation](#page-37-6) [2007\)](#page-37-6). A link to the latest version of the software should be present on the SMC methods preprint server (<http://www-sigproc.eng.cam.ac.uk/smc/software.html>). Software is available in source form archived in .tar, .tar.bz2 and .zip formats.

# 3.2. Installing SMCTC

Having downloaded and unarchived the library source (using tar xf smctc.tar or similar) it is necessary to perform a number of operations in order to make use of the library:

- 1. Compile the binary component of the library.
- 2. Install the library somewhere in your library path.
- 3. Install the header files somewhere in your include path.
- 4. Compile the example programs to verify that everything works.

Actually, only the first of these steps is essential. The library and header files can reside anywhere provided that the directory in which they specify is provided at compile and link times, respectively.

#### Compiling the library

Enter the top level of the SMCTC directory and run make libraries. This produces a static library named libsmctc.a and copies it to the lib directory within the **SMCTC** directory. Alternatively, make all will compile the library, the documentation and the example programs. After compiling the library and any other components which are required, it is safe to run make clean which will delete certain intermediate files.

#### Optional steps

After compiling the library there will be a static library named libsmctc.a within the lib subdirectory. This should either be copied to your preferred library location (typically /usr/local/lib on a Linux system) or its location must be specified every time the library is used.

The header files contained within the include subdirectory should be copied to a system-wide include directory (such as /usr/local/include) or it will be necessary to specify the location of the SMCTC include directory whenever a file which makes use of the library is compiled.

In order to compile the examples, enter make examples in the **SMCTC** directory. This will build the examples and copy them into the bin subdirectory.

#### Windows installation

Inevitably, some differences emerge when using the library in a Windows environment. This section aims to provide a brief summary of the steps required to use **SMCTC** successfully in this environment and to highlight the differences between the Linux and Windows cases.

It is, of course, possible to use a **make**-based build environment with a command-line compiler in the Windows environment. Doing this requires minimal modification of the Linux procedure. In order to make use of the integrated development environment provided with Visual C++, the following steps are required.

- 1. Ensure that the GNU Scientific Library is installed.
- 2. Download and unpack smctc.zip into an appropriate folder.
- 3. Launch Visual Studio and open the smctc.sln that was extracted into the top-level folder<sup>[1](#page-8-0)</sup>. This project includes project files for the library itself as well as both examples. Note: Two configurations are available for the library as well as the examples – "Debug" and "Release". Be aware that the debugging version of the library is compiled with a different name (with an appended d) to the release version: make sure that projects are linked against the correct one.
- 4. If the GSL is installed in a non-standard location it may be necessary to add the appropriate include and library folders to the project files.
- 5. Build the library first and subsequently each of the examples.
- 6. Your own projects can be constructed by emulating the two examples. The key point is to ensure that the appropriate include and library paths are specified.

#### 3.3. Building programs with SMCTC

It should be noted that SMCTC is dependent upon the GNU Scientific Library (GSL) [\(Galassi](#page-37-2) [et al.](#page-37-2) [2006\)](#page-37-2) for random number generation. It would be reasonably straightforward to adapt the library to work with other random number generators but there seems to be little merit in doing so given the provisions of the GSL and its wide availability. It is necessary, therefore, to link executables against the GSL itself and a suitable CBLAS implementation (one is ordinarily provided with the GSL if a locally optimized version is not available). It is necessary to ensure that the compiler and linker include and library search paths include the directories in which the GSL header files and libraries reside.

None of these things is likely to pose problems for a machine used for scientific software development. Assuming that the appropriate libraries are installed, it is a simple matter of compiling your source files with your preferred  $C++$  compiler and then linking the resulting object files with the SMCTC and GSL libraries. The following commands, for example, are sufficient to compile the example program described in Section [5.1:](#page-20-0)

g++ -I../../include -c pfexample.cc pffuncs.cc  $g++$  pfexample.o pffuncs.o  $-L$ ... $/$ .. $/$ lib  $-1$ smctc  $-lgsl$   $-lgslcblas$   $-opf$ 

It is, of course, advisable to include some additional options to encourage the compiler to optimize the code as much as possible once it has been debugged.

<span id="page-8-0"></span><sup>&</sup>lt;sup>1</sup>This is a Visual Studio 8.00 solution; due to compatibility issues it may, unfortunately, be necessary to convert it to the version of Visual Studio you are using.

#### 3.4. Additional documentation

The library is fully documented using the **Doxygen** system [\(van Heesch](#page-38-2) [2007\)](#page-38-2). This includes a comprehensive class and function reference for the library. It can be compiled using the command make docs in the top level directory of the library, if the freely-available **Doxygen** and GraphViz [\(Gansner and North](#page-37-7) [2000\)](#page-37-7) programs are installed. It is available compiled from the same place as the library itself.

# 4. The SMCTC library

The principal rôle of this article is to introduce a  $C_{++}$  template class for the implementation of quite general SMC algorithms. It seems natural to consider an object oriented approach to this problem: a sampler itself is a single object, it contains particles and distributions; previous generations of the sampler may themselves be viewed as objects. For convenience it is also useful to provide an object which provides random numbers (via the GSL).

Templating is an object oriented programming (OOP) technique which abstracts the operation being performed from the particular type of object upon which the action is carried out. One of its simplest uses is the construction of "container classes" – such as lists – whose contents can be of essentially any type but whose operation is not qualitatively influenced by that type. See [\(Stroustrup](#page-37-8) [1991,](#page-37-8) chapter 8) for further information about templates and their use within C++. [Stroustrup](#page-37-8) [\(1991\)](#page-37-8) helpfully suggests that, "One can think of a template as a clever kind of macro that obeys the scope, naming and type rules of  $C++$ ".

It is natural to use such an approach for the implementation of a generic SMC library: whatever the state space of interest,  $E$ , (and, implicitly, the distributions of interest over those spaces) it is clear that the same actions are carried out during each iteration and the same basic tasks need to be performed. The structure of a simple particle filter with a realvalued state space (allowing a simple double to store the state associated with a particle) or a sophisticated trans-dimensional SMC algorithm defined over a state space which permits the representation of complex objects of a priori unknown dimension are, essentially the same. An SMC algorithm iteratively carries out the following steps:

- Move each particle according to some transition kernel.
- Weight the particles appropriately.
- Resample (perhaps only if some criterion is met).
- Optionally apply an MCMC move of appropriate invariant distribution. This step could be incorporated into step 1 during the next iteration, but it is such a common technique that it is convenient to incorporate it explicitly as an additional step.

The SMCTC library attempts to perform all operations which are related solely to the fact that an SMC algorithm is running (iteratively moving the entire collection of particles, resampling them and calculating appropriate integrals with respect to the empirical measure associated with the particle set, for example) whilst relying upon user-defined callback functions to perform those tasks which depend fundamentally upon the state space, target and proposal distributions (such as proposing a move for an individual particle and weighting that particle correctly). Whilst this means that implementing a new algorithm is not completely trivial, it

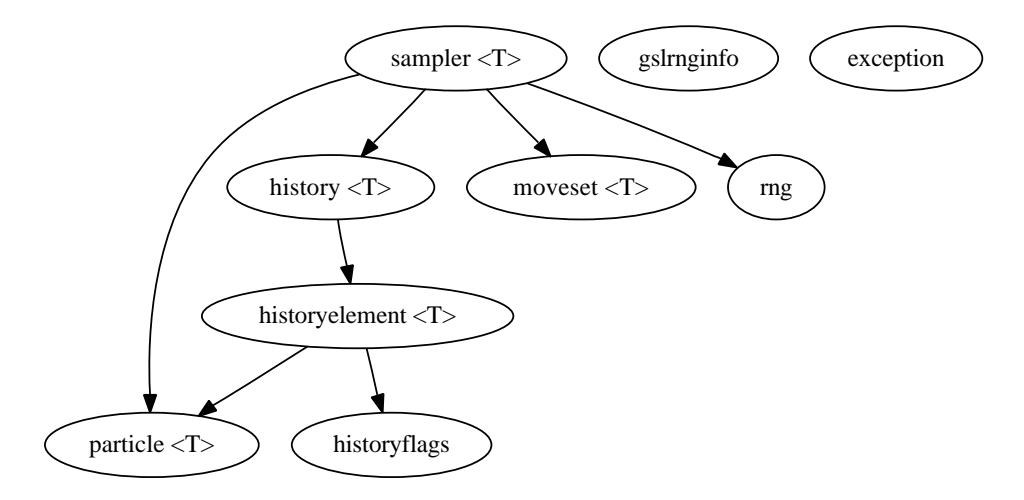

<span id="page-10-0"></span>Figure 1: Collaboration diagram. T denotes the type of the sampler: The class used to represent an element of the sample space.

provides considerable flexibility and transfers as much complexity and implementation effort from individual algorithm implementations to the library as possible whilst preserving that flexibility.

Although object-oriented-programming purists may prefer an approach based around derived classes to the use of user-supplied callback functions, it seems a sensible pragmatic choice in the present context. It has the advantage that it minimizes the amount of object-oriented programming that the end-user has to employ (the containing programming can be written much like  $C$  rather than  $C++$  if the programmer is more familiar with this approach) and simplifies the automation of as many tasks as is possible.

# 4.1. Library and program structure

Almost the entire template library resides within the smc namespace, although a small number of objects are defined in std to allow for simpler stream I/O in particular. Figure [1](#page-10-0) shows the essential structure of the library, which makes use of five templated classes and four standard ones.

The highest level of object within the library corresponds to an entire algorithm, it is the smc::sampler class.

smc::particle holds the value and (logarithmic, unnormalized) weight associated with an individual sample.

smc::history describes the state of the sampler after each previous iteration (if this data is recorded).

smc::historyelement is used by smc::history to hold the sampler state at a single earlier iteration.

smc::historyflags contains elementary information about the history of the sampler. Presently this is simply used to record whether resampling occurred after a particular iteration.

smc::moveset deals with the initialisation of particles, proposal distributions and additional MCMC moves.

smc:rng provides a wrapper for the GSL random number facilities. Presently only a subset of its features are available, but direct access to the underlying GSL object is possible.

smc:gslrnginfo is used only for the handling of information about the GSL random number generators.

smc::exception is used for error handling.

The general structure of a program (or program component) which carries out SMC using SMCTC consists of a number of sections, regardless of the function of that program.

- Initialisation Before the sampler can be used it is necessary to specify what the sampler does and the parameters of the SMC algorithm.
- Iteration Once a sampler has been created it is iterated either until completion or for one or more iterations until some calculation or output is required. Depending upon the purpose of the software this phase, in which the sampler actually runs, may be interleaved with the output phase.
- Output If the sampler is to be of any use, it is also necessary to output either details of the sampler itself or, more commonly, the result of calculating some expectations with respect to the empirical measure associated with the particle set.

Section [4.2](#page-11-0) describes how to carry out each of these phases and the remainder of this section is then dedicated to the description of some implementation details. This section serves only to provide a conceptual explanation of the implementation of a sampler. For detailed examples, together with annotated source code, see Section [5.](#page-19-0)

#### <span id="page-11-0"></span>4.2. Creating, configuring and running a sampler: smc::sampler

The top-level class is the one which most programs are going to make most use of. Indeed, it is possible to use the SMCTC library to perform SMC with almost no direct reference to any of its lower-level components. The first interaction between most programs and the SMCTC library is the creation of a new sampler object. It is necessary to specify the number of particles which the sampler will use at this stage (although some use of a variable number of particles has been made in the literature, this is very much less common than the use of a fixed number and for simplicity and efficiency the present library does not support such algorithms).

The constructor of  $smc::sampler$  must be supplied with two parameters<sup>[2](#page-11-1)</sup>, the first indicates the number of particle to use and the other must take one of two values: SMC\_HISTORY\_RAM or SMC\_HISTORY\_NONE. If SMC\_HISTORY\_RAM is used then the sampler retains the full history of the sampler in memory<sup>[3](#page-11-2)</sup>. Whilst this is convenient in some applications it uses a much greater amount of memory and has some computational overheads; if SMC\_HISTORY\_NONE is used, then only the most recent generation of particles is stored in memory. The latter setting is to be preferred in the absence of a reason to retain historical information.

<span id="page-11-1"></span><sup>&</sup>lt;sup>2</sup>A more complex version of the constructor which provides control over the nature of the random number generator used is also available; see Section [4.5](#page-19-1) or the library documentation for details.

<span id="page-11-2"></span> ${}^{3}$ In this case, the history means the particle set as it was at every iteration in the samplers evolution. This is different to the path-space implementation of the sampler – if one wishes to work on the path-space then it is necessary to store the full path in the particle value.

As the smc::sampler class is really a template class, it is necessary to specify what type of SMC sampler is to be created. The type in this case corresponds to a class (or native  $C++$  type) which describes a single point in the state space of the sampler of interest. So, for example we could create an SMC sampler suitable for performing filtering in a one-dimensional real state space using 1000 particles and no storage of its history using the command:

smc::sampler<double> Sampler(1000, SMC\_HISTORY\_NONE);

or, using the C++ standard template library to provide a class of vectors, we could define a sampler with a vector-valued real state space using 1000 particles that retains its full history in memory using

smc::sampler<std::vector<double> > Sampler(1000, SMC\_HISTORY\_RAM);

Such recursive use of templates is valid although some early compilers failed to correctly implement this feature. Note that this is the one situation in which  $C++$  is white-spacesensitive: it is essential to close the template-type declaration with  $\geq$  rather than  $\geq$  for some rather obscure reasons.

#### Proposals and importance weights

All of the functions which move and weight individual particles are supplied to the smc::sampler object via an object of class smc::moveset. See Section [4.3](#page-15-0) for details. Once an smc::moveset object has been created, it is supplied to the smc::sampler via the SetMoveSet member function. This function takes a single argument which should be an *already initialized* smc::moveset object which specifies functions used for moving and weighting particles.

Once the moveset has been specified, the sampler will call these functions as needed with no further intervention from the user.

#### Resampling

A number of resampling schemes are implemented within the library. Resampling can be carried out always, never or whenever the effective sample size (ESS) in the sense of [\(Liu](#page-37-0) [2001,](#page-37-0) p. 35–36) falls below a specified threshold.

To control resampling behaviour, use the SetResampleParams(ResampleType, double) member function. The first argument should be set to one of the values allowed by ResampleType enumeration indicating the resampling scheme to use (see Table [3\)](#page-13-0) and the second controls when resampling is performed. If the second argument is negative, then resampling is never performed; if it lies in [0, 1] then resampling is performed when the ESS falls below that proportion of the number of particles and when it is greater than 1, resampling is carried out when the ESS falls below that value. Note that if the second parameter is larger than the total number of particles, then resampling will always be performed.

The default behaviour is to perform stratified resampling whenever the ESS falls below half the number of particles. If this is acceptable then no call of SetResampleParams is required, although such a call can improve the readability of the code.

#### MCMC Diversification

Following the lead of the resample-move algorithm [\(Gilks and Berzuini](#page-37-9) [2001\)](#page-37-9), many users of SMC methods make use of an MCMC kernel of the appropriate invariant distribution after the resampling step. This is done automatically by SMCTC if the appropriate component

| Value                    | Resampling scheme used                               |
|--------------------------|------------------------------------------------------|
| SMC_RESAMPLE_MULTINOMIAL | Multinomial                                          |
| SMC RESAMPLE RESIDUAL    | Residual (Liu and Chen 1998)                         |
| SMC RESAMPLE STRATIFIED  | Stratified (Carpenter, Clifford, and Fearnhead 1999) |
| SMC_RESAMPLE_SYSTEMATIC  | Systematic (Kitagawa 1996)                           |

<span id="page-13-0"></span>Table 3: Enumeration defined in sampler.hh which can be used to specify a resampling scheme.

of the moveset supplied to the sampler was non-null. See Section [5.2](#page-24-0) for an example of an algorithm with such a move.

#### Running the algorithm

Having set all of the algorithm's operating parameters – including the smc: : moves et; it is not possible to initialize the sampler before the sampler has been supplied with a function which it can initialize the particles with – the first step is to initialize the particle system. This is done using the Initialise method of the smc::sampler which takes no arguments. This function eliminates any information from a previous run of the sampler and then initializes all of the particles by calling the function specified in the moveset once for each of them.

Once the particle system has been initialized, one may wish to output some information from the first generation of the system (see the following section). It is then time to begin iterating the particle system. The sampler class provides two methods for doing this: one which should be used if the program must control the rate of execution (such as in a realtime environment) or to interact with the sampler each iteration (perhaps obtaining the next observation for the likelihood function and calculating estimates of the current state) and another which is appropriate if one is interested in only the final state of the sampler. The first of these is Iterate() and it takes no arguments: it simply propagates the system to the next iteration using the moves specified in the moveset, resampling if the specified resampling criterion is met. The other, IterateUntil(int) takes a single argument: the number of the iteration which should be reached before the sampler stops iterating. The second function essentially calls the first iteratively until the desired iteration is reached.

#### Output

The smc::sampler object also provides the interface by which it is possible to perform some basic integration with respect to empirical measures associated with the particle set and to obtain the locations and weights of the particles.

Simple integration The most common use for the weighted sample associated with an SMC algorithm is the approximation of expectations with respect to the target measure. The Integrate function performs the appropriate calculation (for a user-specified function) and returns the estimate of the integral.

In order to use the built-in sample integrator, it is necessary to provide a function which can be evaluated for each particle. The library then takes care of calculating the appropriate weighted sum over the particle set. The function, here named integrand, should take the form:

#### double integrand(const T& , void \*)

where T denotes the type of the smc::sampler template class in use. This function will be called with the first argument set to (a constant reference to) the value associated with each particle in turn by the smc::sampler class. The function has an additional argument of type void \* to allow the user to pass arbitrary additional information to the function.

Having defined such a function, its integral with respect to the weighted empirical measure associated with the particle set associated with an smc::sampler object named Sampler is provided by calling

#### Sampler. Integrate(integrand, void \*(p));

where p is a pointer to auxiliary information that is passed directly to the integrand function via its second argument – this may be safely set to NULL if no such information is required by the function. See example [5.1](#page-20-0) for examples of the use of this function with and without auxiliary information.

Path-sampling integration As is described in Section [5.2](#page-24-0) it is sometimes useful to estimate the normalizing constant of the final distribution using a joint Monte Carlo/numerical integration of the path-sampling identity of [Gelman and Meng](#page-37-12) [\(1998\)](#page-37-12). The IntegratePS performs this task, again using a user-specified function. This function can only be used if the sampler was created with the SMC\_HISTORY\_RAM option as it makes use of the full history of the particle set.

The function to be integrated may have an explicit dependence upon the generation of the sampler and so an additional argument is supplied to the function which is to be integrated. In this case, the function (here named integrand\_ps) should take the form:

double integrand\_ps(long, const T& , void \*)

Here, the first argument corresponds to the iteration number which is passed to the function explicitly and the remaining arguments have the same interpretation as in the simple integration case.

An additional function is also required: one which specifies how far apart successive distributions are – this information is required to calculate the trapezoidal integral used in the path sampling approximation. This function, here termed width\_ps, takes the form

```
double width_ps(long, void *)
```
where the first argument is set to an iteration time and the second to user-supplied auxiliary information. It should return the width of the bin of the trapezoidal integration in which the function is approximated by the specified generation.

Once these functions have been defined, the full path sampling calculation is calculated by calling

```
Sampler.IntegratePS(integrand_ps, width_ps, void *(p));
```
where p is a pointer to auxiliary information that is passed directly to the integrand ps function via its third argument – this may be safely set to NULL if no such information is required by the function. Section [5.2](#page-24-0) provides an example of the use of the path-sampling integrator.

General output For more general tasks it is possible to access the locations and weights of the particles directly.

Three low-level member functions provide access to the current generation of particles, each takes a single integer argument corresponding to a particle index. The functions are

# GetParticleValue(int n) GetParticleLogWeight(int n) GetParticleWeight(int n)

and they return a constant reference to the value of particle  $n$ , the logarithm of the unnormalized weight of particle  $n$  and the unnormalized weight of that particle, respectively.

The GetHistory() member of the smc::sampler class returns a constant pointer to the smc::history class in which the full particle history is stored to allow for very general use of the generated samples. This function is used in much the same manner as the simple particle-access functions described above; see the user manual for detailed information.

Finally, a human-readable summary of the state of the particle system can be directed to an output stream using the usual << operator.

# <span id="page-15-0"></span>4.3. Specifying proposals and importance weights: smc::moveset

It is necessary to provide SMCTC with functions to initialize a particle; move a particle at each iteration and weight it appropriately and, if MCMC moves are required, then a function to apply such a move to a particle is needed. The following sections describe the functions which must be supplied for each of these tasks and this section concludes with a discussion of how to package these functions into an smc::moveset object and to pass the object to the sampler.

#### Initializing the particles

The first thing that the user needs to tell the library how to do is to initialize an individual particle: how should the initial value and weight be set?

This is done via an initialisation function which should have prototype:

```
smc::particle<T> fInitialise(smc::rng *pRng);
```
where T denotes the type of the sampler and the function is here named fInitialise.

When the sampler calls this function, it supplies a pointer to an  $smc::rng$  class which serves as a source of random numbers (the user is, of course, free to use an alternative source if they prefer) which can be accessed via member functions in that class which act as wrappers to some of the more commonly-used of the GSL random variate generators or by using the GetRaw() member function which returns a pointer to the underlying **GSL** random number generator. Note that the GSL contains a very large number of efficient generators for random variables with most standard distributions.

The function is expected to produce a new smc::particle of type T and to return this object to the sampler. The simplest way to do this is to use the initializing-constructor defined for smc::particle objects. If an object, value of type T and a double named dLogWeight are available then

#### smc::particle<T> (value, dLogWeight)

will produce a new particle object which contains those values.

#### Moving and weighting the particles

Similarly, it is necessary for a proposal function to be supplied. Such a function follows broadly the same pattern as the initialisation function but is supplied with the existing particle value and weight (which should be updated in place), the current iteration number and a pointer to an smc::rng class which serves as a source of randomness.

The proposal function(s) take the form:

#### void fMove(long, smc::particle<T> &, smc::rng \*)

When the sampler calls this function, the first argument is set to the current iteration number. the second to an  $smc$ : particle object which corresponds to the particle to be updated (this should be amended in place and so the function need return nothing) and the final argument is the random number generator.

There are a number of functions which can be used to determine the current value and weight of the particle in question and to alter their values. It is important to remember that the weight must be updated as well as the particle value. Whilst this may seem undesirable, and one may ask why the library cannot simply calculate the weight automatically from supplied functions which specify the target distributions, proposal densities (and auxiliary kernel densities, where appropriate), there is a good reason for this. The automatic calculation of weights from generic expressions has two principal drawbacks: it need not be numerically stable if the distributions are defined on spaces of high dimension (it is likely to correspond to the ratio of two very small numbers) and, it is very rarely an efficient way to update the weights. One should always eliminate any cancelling terms from the numerator and denominator as well as any constant (independent of particle value) multipliers in order to minimize redundant calculations. Note that the sampler assumes that the weights supplied are not normalized; no advantage is obtained by normalizing them (this also allows the sampler to renormalize the weights as necessary to obtain numerical stability).

Changing the value There are two approaches to accessing and changing the value of the particle. The first is to use the  $GetValue()$  and  $SetValue(T)$  (where T, again serves as shorthand for the type of the sampler) functions to retrieve and then set the value. This is likely to be satisfactory when dealing with simple objects and produces safe, readable code. The alternative, which is likely to produce substantially faster code when T is a complicated class, is to use the GetValuePointer() function which returns a pointer to the internal representation of the particle value. This pointer can be used to modify the value in place to minimize the computational overhead.

Updating the weight The present unnormalized weight of the particle can be obtained with the GetWeight() method; its logarithm with GetLogWeight(). The SetWeight(double) and SetLogWeight(double) functions serve to change the value. As one generally wishes to multiply the weight by the current incremental weight the functions AddToLogWeight(double)

and MultiplyWeightBy(double) are provided and perform the obvious function. Note that the logarithmic version of all these functions should be preferred for two reasons: numerical stability is typically improved by working with logarithms (weights are often very small and have an enormous range) and the internal representation of particle weights is logarithmic so using the direct forms requires a conversion.

# Mixtures of moves

It is common practice in advanced SMC algorithms to make use of a mixture of several proposal kernels. So common, in fact, that a dedicated interface has been provided to remove the overhead associated with selecting and applying an individual move from application programs. If there are several possible proposals, one should produce a function of the form described in the previous section for each of them and, additionally, a function which selects (possibly randomly) the particular move to apply to a given particle during a particular iteration. The sampler can then apply these functions appropriately, minimizing the risk of any error being introduced at this stage.

In order to use the automated mixture of moves, two additional objects are required. One is a list of move functions in a form the sampler can understand. This amounts to an array of pointers to functions of the appropriate form. Although the  $C++$  syntax for such objects is slightly messy, it is very straightforward to create such an object. For example, if the sampler is of type T and fMv1 and fMv2 each correspond to a valid move function then the following code would produce an array of the appropriate type named pfMoves which contains pointers to these two functions:

# void (\*pfMoves[])(long, smc::particle<T> &,smc::rng\*) = {fMv1, fMv2};

The other required function is one that selects which move to make at any given moment. In general, one would expect the selection to have some randomness associated with it. The function which performs the selection should have prototype:

#### long fSelect(long lTime, const smc::particle<T> & p, smc::rng \*pRng)

When it is called by the sampler, **1Time** will contain the current iteration of the sampler, p will be an  $smc:$  particle object containing the state and weight of the current particle and the final argument corresponds to a random number generator. The function should return a value between zero and one below than the number of moves available (this is interpreted by the sampler as an index into the array of function pointers defined previously).

#### Additional MCMC moves

If MCMC moves are required then one should simply produce an additional move function with an almost identical prototype to that used for proposal moves. The one difference is that normal proposals have a void return type, whilst the MCMC move function should return int. The function should return zero if a move is rejected and a positive value if it is accepted<sup>[4](#page-17-0)</sup>. In addition to allowing **SMCTC** to monitor the acceptance rate, this ensures that no confusion between proposal and MCMC moves is possible. Ordinarily, one would not

<span id="page-17-0"></span><sup>4</sup> It is advisable to return a positive value in the case of moves which do not involve a rejection step.

expect these functions to alter the weight of the particle which they move but this is not enforced by the library.

Creating an smc::moveset object

Having specified all of the individual functions, it is necessary to package them all into a moveset object and then tell the sampler to use that moveset.

The simplest way to fill a moveset is to use an appropriate constructor. There is a threeargument form which is appropriate for samplers with a single proposal function and a fiveargument variant for samplers with a mixture of proposals.

Single-proposal movesets If there is a single proposal, then the moveset must contain three things: a pointer to the initialisation function, a pointer to the proposal function and, optionally, a pointer to an MCMC move function (if one is not required, then the argument specifying this function should be set to NULL). A constructor which takes three arguments exists and has prototype

```
moveset ( particle<T>(*pfInit)(rng *),
          void(*pfNewMoves)(long, particle<T> &, rng *),
          int(*pfNewMCMC)(long, particle<T> &, rng *))
```
indicating that the first argument should correspond to a pointer to the initialisation function, the second to the move function and the third to any MCMC function which is to be used (or NULL). Section [5.1](#page-20-0) shows this approach in action.

Mixture-proposal movesets There is also a constructor which initializes a moveset for use in the mixture-formulation. Its prototype takes the form:

```
moveset ( particle<T>(*pfInit)(rng *),
          long(*pfMoveSelector)(long, const particle<T> &, rng *),
          long nMoves,
          void(**pfNewMoves)(long, particle<T> &, rng *),
          int(*pfNewMCMC)(long, particle<T> &, rng *))
```
Here, the first and last arguments coincide with those of the single-proposal-moveset constructor described above; the second argument is the function which selects a move, the second is the number of different moves which exist and the fourth argument is an array of nMoves pointers to move functions. This is used in Section [5.2.](#page-24-0)

Using a moveset Having created a moveset by either of these methods, all that remains is to call the SetMoveSet member of the sampler, specifying the newly-created moveset as the sole argument. This tells the sampler object that this moveset contains all information about initialisation, proposals, weighting and MCMC moves and that calling the appropriate members of this object will perform the low-level application-specific functions which it requires the user to specify.

#### 4.4. Error handling: smc::exception

If an error that is too serious to be indicated via the return value of a function within the library occurs then an exception is thrown.

Exceptions indicating an error within **SMCTC** are of type smc::exception. This class contains four pieces of information:

```
const char* szFile;
long lLine;
long lCode;
const char* szMessage;
```
szFile is a NULL-terminated string specifying the source file in which the exception occurred; lLine indicates the line of that file at which the exception was generated. lCode provides a numerical indication of the type of error (this should correspond to one of the SMCX\_\* constants defined in smc-exception.hh) and, finally, szMessage provides a human-readable description of the problem which occurred. For convenience, the << operator has been overloaded so that os << e will send a human-readable description of the smc::exception, e to an ostream, os – see Section [5.1](#page-20-0) for an example.

#### <span id="page-19-1"></span>4.5. Random number generation

In principle, no user involvement is required to configure the random number generation used by the SMCTC library. However, if no information is provided then the sampler will use the same pseudorandom number sequence for every execution: it simply uses the GSL default generator type and seed. In fact, complete programmatic control of the random number generator can be arranged via the random number generator classes (it is possible to supply one to the smc::sampler class when it is created rather than allowing it to generate a default). However, this is not an essential feature of the library, the details can be found in the class reference and are not reproduced here.

For day-to-day use, it is probably sufficient for most users to take advantage of the fact that, as invoked by SMCTC's default behaviour, GSL checks two environment variables before using its default generator. Consequently, it is possible to control the behaviour of the random number sequence provided to any program which uses the **SMCTC** library by setting these environment variables before launching the program. Specifically, GSL\_RNG\_SEED specifies the random number seed and GSL\_RNG\_TYPE specifies which generator should be used – see [Galassi](#page-37-2) et al. [\(2006\)](#page-37-2) for details.

By way of an example, the pf binary produced by compiling the example in Section [5.1](#page-20-0) can be executed using the "ranlux" generator with a seed of 36532673278 by entering the following at a BASH (Bourne Again Shell) prompt from the appropriate directory:

GSL\_RNG\_TYPE=ranlux GSL\_RNG\_SEED=36532673278 ./pf

# 5. Examples applications

<span id="page-19-0"></span>This section provides two sample implementations: a simple particle filter in Section [5.1](#page-20-0) and a more involved SMC sampler which estimates rare event probabilities in Section [5.2.](#page-24-0) This

section shows how one can go about implementing SMC algorithms using the **SMCTC** library and (hopefully) emphasizes that no great technical requirements are imposed by the use of a compiled language such as  $C++$  in the development of software of this nature. It is also possible to use these programs as a basis for the development of new algorithms.

#### <span id="page-20-0"></span>5.1. A simple particle filter

#### Model

It is useful to look at a basic particle filter in order to see how the description above relates to a real implementation. The following simple state space model, known as the almost constant velocity model in the tracking literature, provides a simple scenario.

The state vector  $X_n$  contains the position and velocity of an object moving in a plane:  $X_n =$  $(s_n^x, u_n^x, s_n^y, u_n^y)$ . Imperfect observation of the position, but not velocity, is possible at each time instance. The state and observation equations are linear with additive noise:

$$
X_n = AX_{n-1} + V_n
$$

$$
Y_n = BX_n + \alpha W_n
$$

where

$$
A = \begin{bmatrix} 1 & \Delta & 0 & 0 \\ 0 & 1 & 0 & 0 \\ 0 & 0 & 1 & \Delta \\ 0 & 0 & 0 & 1 \end{bmatrix} \qquad B = \begin{bmatrix} 1 & 0 & 0 & 0 \\ 0 & 0 & 1 & 0 \end{bmatrix} \qquad \alpha = 0.1,
$$

and we assume that the elements of the noise vector  $V_n$  are independent normal with variances 0.02 and 0.001 for position and velocity components, respectively. The observation noise,  $W_n$ , comprise independent, identically distributed t-distributed random variables with  $\nu = 10$ degrees of freedom. The prior at time 0 corresponds to an axis-aligned Gaussian with variance 4 for the position coordinates and 1 for the velocity coordinates.

#### Implementation

For simplicity, we define a simple bootstrap filter [\(Gordon, Salmond, and Smith](#page-37-13) [1993\)](#page-37-13) which samples from the system dynamics (i.e. the conditional prior of a given state variable given the state at the previous time but no knowledge of any subsequent observations) and weights according to the likelihood.

The pffuncs.hh header performs some basic housekeeping, with function prototypes and global-variable declarations. The only significant content is the definition of the classes used to describe the states and observations:

```
class cv_state
{
public:
  double x_pos, y_pos;
  double x_vel, y_vel;
```

```
};
class cv_obs
{
public:
  double x_pos, y_pos;
};
```
In this case, nothing sophisticated is done with these classes: a shallow copy suffices to duplicate the contents and the default copy constructor, assignment operator and destructor are sufficient. Indeed, it would be straightforward to implement the present program using no more than an array of doubles. The purpose of this (apparently more complicated) approach is twofold: it is preferable to use a class which corresponds to precisely the objects of interest and, it illustrates just how straightforward it is to employ user-defined types within the template classes.

The main function of this particle filter, defined in pfexample.cc, looks like this:

```
int main(int argc, char** argv)
{
 long lNumber = 1000;
 long lIterates;
 try {
   //Load observations
   lIterates = load_data("data.csv", &y);
   //Initialize and run the sampler
   smc::sampler<cv_state> Sampler(lNumber, SMC_HISTORY_NONE);
   smc::moveset<cv_state> Moveset(fInitialise, fMove, NULL);
   Sampler.SetResampleParams(SMC_RESAMPLE_RESIDUAL, 0.5);
   Sampler.SetMoveSet(Moveset);
   Sampler.Initialise();
   for(int n=1; n < lIterates; +n) {
     Sampler.Iterate();
     double xm,xv,ym,yv;
     xm = Sampler.Integrate(integrand_mean_x,NULL);
     xv = Sampler.Integrate(integrand_var_x, (void*)&xm);
     ym = Sampler.Integrate(integrand_mean_y,NULL);
     yv = Sampler.Integrate(integrand_var_y, (void*)&ym);
     cout << xm << "," << ym << "," << xv << "," << yv << end;
   }
 }
```

```
catch(smc::exception e)
    {
      cerr << e;
      exit(e.lCode);
    }
}
```
This should be fairly self-explanatory, but some comments are justified. The call to LoadData serves to load some observations from disk (the LoadData function is included in the source file but is not detailed here as it could be replaced by any method for sourcing data; indeed, in real filtering applications one would anticipate this data arriving in real time from a signal source). This function assumes that a file called **Data.csv** exists in the present directory; the first line of this file identifies the number of observation pairs present and the remainder of the file contains these observations in a comma-separated form. A suitable data file is present in the downloadable source archive.

It should be noted that some thought may be needed to develop sensible data-handling strategies in complex applications. It may be preferable to avoid the use of global variables by employing singleton data sources or otherwise implementing functions which return references to a current data-object. This problem is likely to be application specific and is not discussed further here.

The body of the program is enclosed in a try block so that any exceptions thrown by the sampler can be caught, allowing the program to exit gracefully and display a suitable error message should this happen. The final lines perform this elementary error handing.

Within the try block, the program creates an  $sm:ssampler$  which employs  $1$ Number= 1000 particles and which does not store the history of the system. After which it creates an smc::moveset comprising an initialisation function fInitialise and a proposal function  $f$ Move – the final argument is NULL as no additional MCMC moves are used. These functions are described below.

Once the basic objects have been created, the program initialize the sampler by:

- $\bullet$  Specifying that we wish to perform residual resampling when the ESS drops below 50% of the number of particles.
- Supplying the moveset-information to the sampler.
- Telling the sampler to initialize itself and all of the particles (the fInitialise function is called for each particle at this stage).

The for structure which follows iterates through the observations, propagating the particle set from one filtering distribution to the next and outputting the mean and variance of  $s_n^x$ and  $s_n^y$  for each n. Within every iteration, the sampler is called upon to predict and update the particle set, resampling if the specified condition is met. The remaining lines calculate the mean and variance of the  $x$  and  $y$  coordinates using the simple integrator built in to the sampler.

Consider the  $x$  components (the  $y$  components are dealt with in precisely the same way with essentially identical code). The mean is calculated by the line which asks the sampler to obtain the weighted average of function integrand\_mean\_x over the particle set. This function, as we require the mean of  $s_n^x$ , simply returns the value of  $s_n^x$  for the specified particle:

```
double integrand_mean_x(const cv_state& s, void *)
{
 return s.x_pos;
}
```
The following line then calculates the variance. Whilst it would be straightforward to estimate the mean of  $(s_n^x)^2$  using the same method as  $s_n^x$  and to calculate the variance from this, an alternative is to supply the estimated mean to a function which returns the squared difference between  $s_n^x$  and an estimate of its mean. We take this approach to illustrate the use of the final argument of the integrand function. The function, in this case is:

```
double integrand_var_x(const cv_state& s, void* vmx)
{
 double* dmx = (double*)vmx;double d = (s.x_pos - (*dmx));return d*d;
}
```
as the final argument of the Sampler.Integrate() call is set to a pointer to the mean of  $s_n^x$ estimated previously, this is what is supplied as the final argument of the integrand function when it is called for each individual particle.

The functions used by the particle filter are contained in pffuncs.cc. The first of these is the initialisation function:

```
smc::particle<cv_state> fInitialise(smc::rng *pRng)
{
 cv_state value;
 value.x_pos = pRng->Normal(0,sqrt(var_s0));
 value.y_pos = pRng->Normal(0,sqrt(var_s0));
 value.x\_vel = pRng->Normal(0,sqrt(var_u0));value.y\_vel = pRng->Normal(0,sqrt(var_u0));return smc::particle<cv_state>(value,logLikelihood(0,value));
}
```
This code block declares an object of the same type as the value of the particle, use the SMCTC random number class to initialize the position and velocity components of the state to samples from appropriate independent Gaussian distributions and then, as the particle has been drawn from a distribution corresponding to the prior distribution at time 0, it is simply weighted by the likelihood. The final returns an smc::particle object with the value of value and a weight obtained by calling the logLikelihood function with the first argument set to the current iteration number and the second to value.

The logLikelihood function

```
double logLikelihood(long lTime, const cv_state & X)
{
```

```
return - 0.5 * (nu_y + 1.0) *(\log(1 + pow((X.x_pos - y[1Time].x_pos)/scale_y, 2) / nu_y)+ \log(1 + \text{pow}((X.y_p \cos - y[1 \text{Time}].y_p \cos)/\text{scale}_y, 2) / \text{nu}_y));}
```
is slightly misnamed. It does not return the log likelihood, but the log of the likelihood up to a normalizing constants. Its operation is not significantly more complicated than it would be if the same function were implemented in a dedicated statistical language.

Finally, the move function takes the form:

```
void fMove(long lTime, smc::particle<cv state > & pFrom, smc::rng *pRng)
{
  cv_state * cv_to = pFrom.GetValuePointer();
  cv_to\rightarrow x_pos += cv_to\rightarrow x_vel * Delta + pRng\rightarrow Normal(0,sqrt(var_s));cv_to->x\_vel += pRng->Normal(0,sqrt(var_u));cv_to->y_pos += cv_to->y_vel * Delta + pRng->Normal(0,sqrt(var_s));cv_to->y\_vel += pRng->Normal(0,sqrt(var_u));pFrom.AddToLogWeight(logLikelihood(lTime, *cv_to));
}
```
Again, this is reasonably straightforward. It commences by obtaining a pointer to the value associated with the particle so that it can be modified in place. It then adds appropriate Gaussian random variables to each element of the state, according to the system dynamics, using the SMCTC random number class. Finally, the value of the log likelihood is added to the logarithmic weight of the particle (this, of course, is equivalent to multiplying the weight by the likelihood).

Between them, these functions comprise a complete working particle filter. In total, 156 lines of code and 28 lines of header file are involved in this example program – including significant comments and white-space. Figure [2](#page-25-0) shows the output of this algorithm running on simulated data, together with the simulated data itself and the observations. Only the position coordinates are illustrated. For reference, using a 1.7 GHz Pentium-M, this simulation takes 0.35 s to run for 100 iterations using 1000 particles.

# <span id="page-24-0"></span>5.2. Gaussian tail probabilities

The following example is an implementation of an algorithm, described in [\(Johansen, Del](#page-37-14) [Moral, and Doucet](#page-37-14) [2006,](#page-37-14) Section 2.3.1), for the estimation of rare event probabilities. A detailed discussion is outside the scope of this paper.

# Model and distribution sequence

In general, estimating the probability of *rare events* (by definition, those with very small probability) is a difficult problem. In this section we consider one particular class of rare events. We are given a (possibly inhomogeneous) Markov chain,  $(X_n)_{n\in\mathbb{N}}$ , which takes its

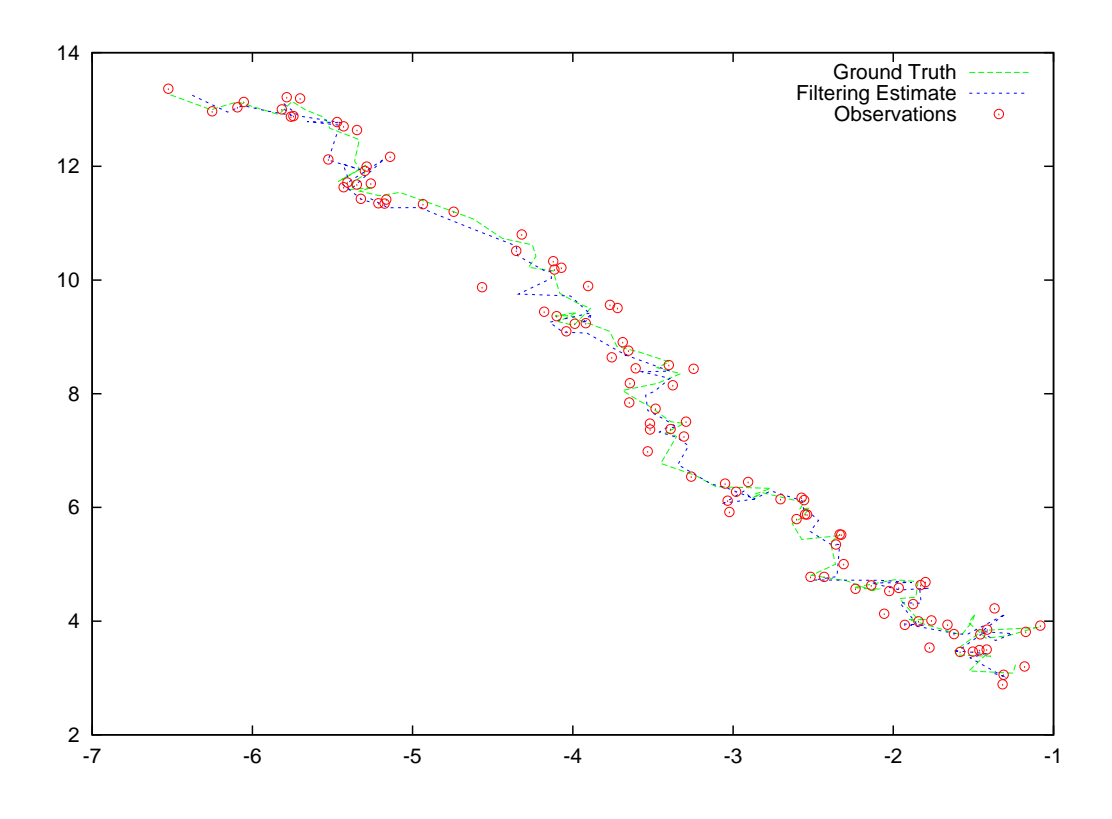

<span id="page-25-0"></span>Figure 2: Proof of concept: Simulated data, observations and the posterior mean filtering estimates obtained by the particle filter.

values in a sequence of measurable spaces  $(E_n)_{n\in\mathbb{N}}$  with initial distribution  $\eta_0$  and elementary transitions given by the set of Markov kernels  $(M_n)_{n\geq 1}$ .

The law  $\mathbb P$  of the Markov chain is defined by its finite dimensional distributions:

$$
\mathbb{P} \circ X_{0:N}^{-1}(dx_{0:N}) = \eta_0(dx_0) \prod_{i=1}^N M_i(x_{i-1}, dx_i).
$$
 (3)

For this Markov chain, we wish to estimate the probability of the path of the chain lying in some "rare" set,  $\mathcal{R}$ , over some deterministic interval  $0 : P$ . We also wish to estimate the distribution of the Markov chain conditioned upon the chain lying in that set, i.e., to obtain a set of samples from the distribution:

$$
\mathbb{P}_{\eta_0} \circ X_{0:P}^{-1} (\cdot | X_{0:P} \in \mathcal{R}). \tag{4}
$$

In general, even if it is possible to sample directly from  $\eta_0(\cdot)$  and from  $M_n(x_{n-1}, \cdot)$  for all n and almost all  $x_{n-1}$  it is difficult to estimate either the probability or the conditional distribution. The proposed approach is to employ a sequence of intermediate distributions which move smoothly from  $\mathbb{P} \circ X_{0 \cdot F}^{-1}$  $\overline{0:P}^{-1}$  to the target distribution  $\mathbb{P} \circ X_{0:P}^{-1}$  $\bigcup_{0:P}^{-1} (\cdot | X_{0:P} \in \mathcal{R})$  and to obtain samples from these distributions using SMC methods. By operating directly upon the path space, we obtain a number of advantages. It provides more flexibility in constructing the importance distribution than methods which consider only the time marginals, and allows us to take complex correlations into account.

We can, of course, cast the probability of interest as the expectation of an indicator function over the rare set, and the conditional distribution of interest in a similar form as:

$$
\mathbb{P}\left(X_{0:P} \in \mathcal{R}\right) = \mathbb{E}\left[\mathbb{I}_{\mathcal{R}}(X_{0:P})\right],
$$
  

$$
\mathbb{P}\left(dx_{0:p} \mid X_{0:P} \in \mathcal{R}\right) = \frac{\mathbb{P}\left(dx_{0:p} \cap \mathcal{R}\right)}{\mathbb{E}\left[\mathbb{I}_{\mathcal{R}}(X_{0:P})\right]}.
$$

We concern ourselves with those cases in which the rare set of interest can be characterized by some measurable function,  $V : E_{0:P} \to \mathbb{R}$ , which has the properties that:

$$
V: \mathcal{R} \rightarrow [\hat{V}, \infty),
$$
  

$$
V: E_{0:P} \setminus \mathcal{R} \rightarrow (-\infty, \hat{V}).
$$

In this case, it makes sense to consider a sequence of distributions defined by a potential function which is proportional to their Radon-Nikodým derivative with respect to the law of the Markov chain, namely:

$$
g_{\theta}(x_{0:p}) = \left(1 + \exp\left(-\alpha(\theta)\left(V(x_{0:P}) - \hat{V}\right)\right)\right)^{-1}
$$

where  $\alpha(\theta) : [0,1] \to \mathbb{R}_+$  is a differentiable monotonically-increasing function such that  $\alpha(0)$ 0 and  $\alpha(1)$  is sufficiently large that this potential function approaches the indicator function on the rare set as we move through the sequence of distributions defined by this potential function at the parameter values  $\theta \in \{t/T : t \in \{0, 1, ..., T\}\}.$ 

Let  $\{\pi_t(dx_{0:P}) \propto \mathbb{P}(dx_{0:P})g_{t/T}(x_{0:P})\}_{t=0}^T$  be the sequence of distributions which we use. The SMC samplers framework allows us to obtain a set of samples from each of these distributions in turn via a sequential importance sampling and resampling strategy. Note that each of these distributions is over the first  $P + 1$  elements of a Markov chain: they are defined upon a common space.

In order to estimate the expectation which we seek, make use of the identity:

$$
\mathbb{E}_{\mathbb{P}}\left[\mathbb{I}_{\mathcal{R}}(X_{0:P})\right] = \mathbb{E}_{\pi_T}\left[\frac{Z_1}{g_1(X_{0:P})}\mathbb{I}_{\mathcal{R}}(X_{0:P})\right],
$$

where  $Z_{\theta} = \int g_{\theta}(x_{o:P}) \mathbb{P}(dx_{0:P})$  and use the particle approximation of the right hand side of this expression. This is simply importance sampling:  $Z_1/g_1(\cdot)$  is simply the density of  $\pi_0$  with respect to  $\pi_T$  and we wish to estimate the expectation of this indicator function under  $\pi_0$ . Similarly, the subset of particles representing samples from  $\pi<sub>T</sub>$  which hit the rare set can be interpreted as (weighted) samples from the conditional distribution of interest.

We use the notation  $(Y_t^i)_{i=1}^N$  to describe the particle set at time t and  $Y_t^{(i,j)}$  $t_t^{(i,j)}$  to describe the  $j^{\text{th}}$ state in the Markov chain described by particle i at time t. We further use  $Y_t^{(i,-p)}$  $t^{(i,-p)}$  to refer to every state in the Markov chain described by particle i at time t except the  $p<sup>th</sup>$ , and similarly,  $Y_t^{(i,-p)} \cup Y' \triangleq \left(Y_t^{(i,0:p-1)}\right)$  $(t^{(i,0:p-1)}_t, Y', Y_t^{(i,p+1:P)})$ , i.e., it refers to the Markov chain described by the same particle, with the  $p^{\text{th}}$  state of the Markov chain replaced by some quantity Y'.

#### The path-sampling approximation

The estimation of the normalizing constant associated with our potential function can be achieved by a Monte Carlo approximation of the path sampling formulation given by [Gelman](#page-37-12) [and Meng](#page-37-12) [\(1998\)](#page-37-12). Given a parameter  $\theta$  such that a potential function  $g_{\theta}(x)$  allows a smooth transition from a reference distribution to a distribution of interest, as some parameter increases from zero to one, one can estimate the logarithm of the ratio of their normalizing constants via the integral relationship:

<span id="page-27-0"></span>
$$
\log\left(\frac{Z_1}{Z_0}\right) = \int_0^1 \mathbb{E}_{\theta} \left[\frac{\mathrm{d}g_{\theta}}{\mathrm{d}\theta}\right] d\theta,\tag{5}
$$

where  $\mathbb{E}_{\theta}$  denotes the expectation under  $\pi_{\theta}$ .

In our cases, we can describe our sequence of distributions in precisely this form via a discrete sequence of intermediate distributions parametrized by a sequence of values of  $\theta$ :

$$
\frac{d \log g_{\theta}}{d\theta}(x) = \frac{(V(x) - \hat{V})}{\exp(\alpha(\theta)(V(x) - \hat{V})) + 1} \frac{d\alpha}{d\theta}
$$

$$
\Rightarrow \log\left(\frac{Z_{t/T}}{Z_0}\right) = \int_0^{t/T} \mathbb{E}_{\theta} \left[\frac{(V(\cdot) - \hat{V})}{\exp(\alpha(\theta)(V(\cdot) - \hat{V})) + 1}\right] \frac{d\alpha}{d\theta} d\theta
$$

$$
= \int_0^{\alpha(t/T)} \mathbb{E}_{\frac{\alpha(t/T)}{\alpha(1)}} \left[\frac{(V(\cdot) - \hat{V})}{\exp(\alpha(V(\cdot) - \hat{V})) + 1}\right] d\alpha,
$$

where  $\mathbb{E}_{\theta}$  is used to denote the expectation under the distribution associated with the potential function at the specified value of its parameter.

The SMC sampler provides us with a set of weighted particles obtained from a sequence of distributions suitable for approximating the integrals in [\(5\)](#page-27-0). At each  $\alpha_t$  we can obtain an estimate of the expectation within the integral via the usual importance sampling estimator; and the integral over  $\theta$  (which is one dimensional and over a bounded interval) can then be approximated via a trapezoidal integration. As we know that  $Z_0 = 0.5$  we are then able to estimate the normalizing constant of the final distribution and then use an importance sampling estimator to obtain the probability of hitting the rare set.

#### A Gaussian case

It is useful to consider a simple example for which it is possible to obtain analytic results for the rare event probability. The tails of a Gaussian distribution serve well in this context, and we borrow the example of [Del Moral and Garnier](#page-36-9) [\(2005\)](#page-36-9). We consider a homogeneous Markov chain defined on  $(\mathbb{R}, \mathcal{B}(\mathbb{R}))$  for which the initial distribution is a standard Gaussian distribution and each kernel is a standard Gaussian distribution centred on the previous position:

$$
\eta_0(dx) = \mathcal{N}(dx; 0, 1) \quad \forall n > 0 : M_n(x, dy) = \mathcal{N}(dy; x, 1).
$$

The function  $V(x_{0}:p) := x_{P}$  corresponds to a canonical coordinate operator and the rare set  $\mathcal{R} := E^P \times [\hat{V}, \infty)$  is simply a Gaussian tail probability: the marginal distribution of  $X_P$  is simply  $\mathcal{N}(0, P + 1)$  as  $X_P$  is the sum of  $P + 1$  iid standard Gaussian random variables. Sampling from  $\pi_0$  is trivial. We employ an importance kernel which moves position i of the chain by  $i\dot{\theta}$ . j is sampled from a discrete distribution. This distribution over j is obtained by considering a finite collection of possible moves and evaluating the density of the target distribution after each possible move.  $j$  is then sampled from a distribution proportional to this vector of probabilities.  $\delta$  is an arbitrary scale parameter. The operator,  $\mathcal{G}_{\varepsilon}$ , defined by  $\mathcal{G}_{\varepsilon}Y_n^i = \left(Y_n^{(i,p)} + p\varepsilon\right)_{p=0}^P$ , where  $\varepsilon$  is interpreted as a parameter, is used for notational convenience.

This forward kernel can be written as:

$$
K_n(Y_{n-1}^i, Y_n^i) = \sum_{j=-S}^S \omega_n(Y_{n-1}^i, Y_n^i) \delta_{\mathcal{G}_{\delta j} Y_{n-1}^i}(Y_n^i),
$$

where the probability of each of the possible moves is given by

$$
\omega_n(Y_{n-1}^i, Y_n^i) = \frac{\pi_n(Y_n^i)}{\sum_{j=-S}^S \pi_n(\mathcal{G}_{\delta j} Y_{n-1}^i)}.
$$

This leads to the following optimal auxiliary kernel:

$$
L_{n-1}(Y_n^i, Y_{n-1}^i) = \frac{\pi_{n-1}(Y_{n-1}^i) \sum_{j=-S}^S \omega_n(Y_{n-1}^i, Y_n^i) \delta_{\mathcal{G}_{\delta j} Y_{n-1}^i}(Y_n^i)}{\sum_{j=-S}^S \pi_{n-1}(\mathcal{G}_{-\delta j} Y_n^i) \omega_n(\mathcal{G}_{-\delta j} Y_n^i, Y_n)}.
$$

The incremental importance weight is consequently:

$$
w_n(Y_{n-1}^i, Y_n^i) = \frac{\pi_n(Y_n^i)}{\sum_{j=-S}^S \pi_n(\mathcal{G}_{-\delta j} Y_n^i) w_n(\mathcal{G}_{-\delta j} Y_n^i, Y_n^i) \delta_{\mathcal{G}_{\delta j} Y_{n-1}^i}(Y_n^i)}.
$$

As the calculation of the integrals involved in the incremental weight expression tend to be analytically intractable in general, we have made use of a discrete grid of proposal distributions as proposed by [Peters](#page-37-15) [\(2005\)](#page-37-15). This naturally impedes the exploration of the sample space. Consequently, we make use of a Metropolis-Hastings kernel of the correct invariant distribution at each time step (whether resampling has occurred, in which case this also helps to prevent sample impoverishment, or not). We make use of a linear schedule  $\alpha(\theta) = k\theta$  and show the results of our approach (using a chain of length 15, a grid spacing of  $\delta = 0.025$  and  $S = 12$  in the sampling kernel) in Table [4.](#page-29-0)

It should be noted that constructing a proposal in this way has a number of positive points: it allows the use of a (discrete approximation to) essentially any proposal distribution, and it is possible to use the optimal auxiliary kernel with it. However, there are also some drawbacks and we would not recommend the use of this strategy without careful consideration. In particular, the use of a discrete grid limits the movement which is possible considerably and

| Threshold, $\hat{V}$ | True log probability | SMC mean | SMC variance | k <sub>i</sub> | T    |
|----------------------|----------------------|----------|--------------|----------------|------|
| 5                    | $-2.32$              | $-2.30$  | 0.016        | $\overline{2}$ | 333  |
| 10                   | $-5.32$              | $-5.30$  | 0.028        | 4              | 667  |
| 15                   | $-9.83$              | $-9.81$  | 0.026        | 6              | 1000 |
| 20                   | $-15.93$             | $-15.94$ | 0.113        | 10             | 2000 |
| 25                   | $-23.64$             | $-23.83$ | 0.059        | 12.5           | 2500 |
| 30                   | $-33.00$             | $-33.08$ | 0.106        | 14             | 3500 |
| $9\sqrt{15}$         | $-43.63$             | $-43.61$ | 0.133        | 12             | 3600 |
| $10\sqrt{15}$        | $-53.23$             | $-53.20$ | 0.142        | 11.5           | 4000 |

<span id="page-29-0"></span>Table 4: Means and variances of the estimates produced by 10 runs of the proposed algorithm using 100 particles at each threshold value for the Gaussian random walk example.

it will generally be necessary to make use of accompanying MCMC moves to maintain sample diversity. More seriously, these grid-type proposals are typically extremely expensive to use as they require numerous evaluations of the target distribution for each proposal. Although it provides a more-or-less automatic mechanism for constructing a proposal and using its optimal auxiliary kernel, the cost of each sample obtained in this way can be sufficiently high that using a simpler proposal kernel with an approximation to its optimal auxiliary kernel could yield rather better performance at a given computational cost.

#### Implementation

The simfunctions.hh file in this case contains the usual overhead of function prototypes and global variable definitions. It also includes a file markovchain.h which provides a template class for objects corresponding to evolutions of a Markov chain. This is a container class which operates as a doubly-linked list. The use of this class is intended to illustrate the ease with which complex classes can be used to represent the state space. The details of this class are not documented here, as it is somewhat outside the scope of this article; it should be sufficiently straightforward to understand the features used here.

The file main.cc contains the main function:

```
int main(int argc, char** argv)
{
 cout << "Number of Particles: ";
 long lNumber;
 cin >> lNumber;
  cout << "Number of Iterations: ";
 cin >> lIterates;
 cout << "Threshold: ";
 cin >> dThreshold;
 cout << "Schedule Constant: ";
 cin >> dSchedule;
```

```
///An array of move function pointers
  void (*pfMoves[])(long, smc::particle<mChain<double> > &,smc::rng*)
      = {fMove1, fMove2};
  smc::moveset<mChain<double> > Moveset(fInitialise, fSelect,
                                        sizeof(pfMoves) /
                                           sizeof(pfMoves[0]),
                                        pfMoves, fMCMC);
  smc::sampler<mChain<double> > Sampler(lNumber, SMC_HISTORY_RAM);
  Sampler.SetResampleParams(SMC_RESAMPLE_STRATIFIED,0.5);
  Sampler.SetMoveSet(Moveset);
  Sampler.Initialise();
  Sampler.IterateUntil(lIterates);
  ///Estimate the normalizing constant of the terminal distribution
  double zEstimate = Sampler.IntegratePathSampling(pIntegrandPS,
                                                    pWidthPS, NULL)
                     - log(2.0);///Estimate the weighting factor for the terminal distribution
  double wEstimate = Sampler.Integrate(pIntegrandFS, NULL);
  cout << zEstimate << " " << log(wEstimate) << " "
       << zEstimate + log(wEstimate) << endl;
}
catch(smc::exception e)
  {
    cerr << e;
    exit(e.lCode);
  }
return 0;
```
The first eight lines allow the runtime specification of certain parameters of the model and of the employed sequence of distributions. The remainder of the function takes essentially the same form as that described in the particle filter example – in particular, the same error handling mechanism is used.

}

The core of the program is contained within the try block. In this case, the more complicated form of moveset is used: we consider an implementation which makes use of a mixture of the grid based moves described above and a simple "update" move (which does not alter the state of the particle, but reweights it to account for the change in distribution – the inclusion of such moves can improve performance at a given computational cost in some circumstances).

Following the approach detailed in Section [4.3,](#page-15-0) the program first populates an array of pointers to move functions with references to fMove1 and fMove2. It then instantiates a moveset with initialisation function fInitialise, the function fSelect used to select which move to apply, two (generated automatically using the ratio of sizeof operators to eliminate errors) moves, which are specified in the aforementioned array and, finally, an MCMC move available in function fMCMC. Having done so, it creates a sampler, stipulating that the full history of the particle system should be retained in memory (we wish to use the entire history to calculate some integrals used in path sampling at the end; whilst this could be done with a calculation after each iteration it is simpler to simply retain all of the information and to calculate the integral at the end) and tells the sampler that we wish to use stratified resampling whenever the ESS drops below half the number of particles and to use the created moveset.

The sampler is then iterated until the desired number of iterations have elapsed. These two lines are in some sense responsible for the SMC algorithm running.

Output is generated in the remainder of the function. The normalizing constant of the final distribution is calculated using path sampling as described above. This is achieved by calling the **SMCTC** function **Sampler**::IntegratePathSampling which does this automatically using widths supplied by a function pWidthPS (defined in simfunctions.cc):

```
double pWidthPS(long lTime, void* pVoid)
{
  if(lTime > 1 && lTime < lIterates)
    return ((0.5)*double(ALPHA(lTime+1.0)-ALPHA(lTime-1.0)));
  else
    return((0.5)*double(ALPHA(lTime+1.0)-ALPHA(lTime)) +(ALPHA(1)-0.0));
}
```
and integrand pIntegrandPS

```
double pIntegrandPS(long lTime, const smc::particle<mChain<double> >& pPos,
                    void* pVoid)
{
 double dPos = pPos.GetValue().GetTerminal()->value;
 return (dPos - THRESHOLD) / (1.0 + exp(ALPHA(1Time) * (dPos - THESHOLD)));
}
```
This operates in the same manner as the simple integrator, and example of which was given in Section [5.1.](#page-20-0) For details about the origin of the terms being integrated etc. see [Johansen](#page-37-14) [et al.](#page-37-14) [\(2006\)](#page-37-14).

It then calculates a correction term arising from the fact that the final distribution is not the indicator function on the rare set (this is essentially an importance sampling correction) using the simple integrator and the following integrand function:

```
double pIntegrandFS(const mChain<double>& dPos, void* pVoid)
{
  if(dPos.GetTerminal()->value > THRESHOLD) {
    return (1.0 + exp(-FTIME*(dPos.GetTerminal()->value-THRESHOLD)));
  }
  else
    return 0;
}
```
The result of these two calculations, and an estimate of the natural logarithm of the rare event probability are then produced.

Finally, the detailed functions are provided in simfunctions.cc

The following function is used throughout to calculate probabilities:

```
double logDensity(long lTime, const mChain<double> & X)
{
  double lp;
  mElement<double> *x = X.GetElement(0);mElement<double> *y = x->pNext;
  //Begin with the density excluding the effect of the potential
  lp = log(gsl\_ran\_ugaussian\_pdf(x->value));while(y) \{lp += log(gsl_ran_ugaussian_pdf(y->value - x->value));
    x = y;y = x->pNext;}
```
It should be fairly self-explanatory, but this function calculates the unnormalized density under the target distribution at time lTime of a point in the state space, X (which is, of course, a Markov chain). It does this by calculating its probability under the law of the Markov chain and then correcting for the potential.

Initialisation is straightforward in this case as the first distribution is simply the law of the Markov chain with independent standard Gaussian increments. This function simulates from this distribution and sets the weight equal to 0 (this is the preferred constant value for numerical reasons and should be used whenever all particles should have the same weight):

```
smc::particle<mChain<double> > fInitialise(smc::rng *pRng)
{
 // Create a Markov chain with the appropriate initialisation and then
 // assign that to the particles.
 mChain<double> Mc;
 double x = 0;
 for(int i = 0; i < PATHLENGTH; i++) {
   x += pRng->NormalS();
   Mc.AppendElement(x);
 }
 return smc::particle<mChain<double> >(Mc,0);
}
```
As described above, and in the original paper, the grid-based move is used for every particle at every iteration. Consequently, the selection function simply returns zero indicating that the first move should be used, regardless of its arguments:

```
long fSelect(long lTime, const smc::particle<mChain<double> > & p,
             smc::rng *pRng)
{
    return 0;
}
```
It would be straightforward to modify this function to return 1 with some probability (using the random number generator to determine which action to use). This would lead to a sampler which makes uses of a mixture of these grid-based moves (fMove1)and the update move provided by fMove2.

The main proposal function is:

```
void fMove1(long lTime, smc::particle<mChain<double> > & pFrom,
            smc::rng *pRng)
{
  // The distance between points in the random grid.
  static double delta = 0.025;
  static double gridweight[2*GRIDSIZE+1], gridws = 0;
  static mChain<double> NewPos[2*GRIDSIZE+1];
  static mChain<double> OldPos[2*GRIDSIZE+1];
  // First select a new position from a grid centred on the old position,
  // weighting the possible choices by the
  // posterior probability of the resulting states.
  gridws = 0;for(int i = 0; i < 2*GRIDSIZE+1; i++) {
    NewPos[i] = pFrom.GetValue() + ((double)(i - GRIDSIZE))*delta;
    gridweight[i] = exp(logDensity(lTime,NewPos[i]));
    gridws = gridws + gridweight[i];
  }
  double dRUnif = pRng->Uniform(0,gridws);
  long j = -1;
  while(dRUnif > 0 && j <= 2*GRIDSIZE) {
    j++;
    dRUnif -= gridweight[j];
  }
  pFrom.SetValue(NewPos[j]);
  // Now calculate the weight change which the particle suffers as a result
  double logInc = log(\text{gridweight}[j]), Inc = 0;
  for(int i = 0; i < 2*GRIDSIZE+1; i++) {
    OldPos[i] = pFrom.GetValue() - ((double)(i - GRIDSIZE))*delta;
    gridws = 0;
```

```
for(int k = 0; k < 2*GRIDSIZE+1; k++) {
    NewPos[k] = OldPos[i] + ((double)(k-GRIDSIZE)) * delta;gridweight[k] = exp(logDensity(1Time, NewPos[k]));
    gridws += gridweight[k];
  }
  Inc += exp(logDensity(lTime-1, OldPos[i])) *
         exp(logDensity(lTime, pFrom.GetValue())) / gridws;
}
  logInc -= log(Inc);
pFrom.SetLogWeight(pFrom.GetLogWeight() + logInc);
for(int i = 0; i < 2*GRIDSIZE+1; i++){
   NewPos[i].Empty();
    OldPos[i].Empty();
  }
return;
```
This is a reasonably large amount of code for an importance distribution, but that is largely due to the complex nature of this particular proposal. Even in this setting, the code is straightforward, consisting of four basic operations:

- producing a representation of the state after each possible move and calculate the proposal probability of each one,
- sampling from the resulting distribution,
- calculating the weight of the particle,

}

deleting the states produced by the first section.

In contrast, the update move takes the rather trivial form:

```
void fMove2(long lTime, smc::particle<mChain<double> > & pFrom,
            smc::rng *pRng)
{
  pFrom.SetLogWeight(pFrom.GetLogWeight() +
                     logDensity(lTime,pFrom.GetValue()) -
                     logDensity(lTime-1,pFrom.GetValue()));
}
```
It simply updates the weight of the particle to take account of the fact that it should now target the distribution associated with iteration lTime rather than lTime−1.

The following function provides an additional MCMC move:

```
int fMCMC(long lTime, smc::particle<mChain<double> > & pFrom,
          smc::rng *pRng)
{
  static smc::particle<mChain<double> > pTo;
  mChain<double> * pMC = new mChain<double>;
  for(int i = 0; i < pFrom.GetValue().GetLength(); i++)pMC->AppendElement(pFrom.GetValue().GetElement(i)->value +
                        pRng->Normal(0, 0.5));
  pTo.SetValue(*pMC);
  pTo.SetLogWeight(pFrom.GetLogWeight());
  delete pMC;
  double alpha = exp(logDensity(1Time, pTo. GetValue()) -
                      logDensity(lTime,pFrom.GetValue()));
  if(alpha \langle 1 \rangleif (pRng->UniformS() > alpha) {
      return false;
    }
  pFrom = pTo;
  return true;
}
```
This is a simple Metropolis-Hastings [\(Metropolis, Rosenbluth, Rosenbluth, and Teller](#page-37-16) [1953;](#page-37-16) [Hastings](#page-37-17) [1970\)](#page-37-17) move. The first half of the function produces a new state by adding a Gaussian random variable of variance 1/4 to each element of the state. The remainder of the code then determine whether to reject them move – in which case the function returns false – or to accept it, in which case the value of the existing state is set to the proposal and the function returns true. This should serve as a prototype for the inclusion of Metropolis-Hastings moves within SMCTC programs.

Again this comprises a full implementation of the SMC algorithm; in this instance one which uses 229 lines of code and 32 lines of header. Although some of the individual functions are relatively complex in this case, that is a simple function of the model and proposal structure. Fundamentally, this program has the same structure as the simple particle filter introduced in the previous section.

# 6. Discussion

This article has introduced a  $C_{++}$  template class intended to ease the development of efficient SMC algorithms in C++. Whilst some work and technical proficiency is required on the part of the user to implement particular algorithms using this approach – and it is clear that demand also exists for a software platform for the execution of SMC algorithms by users without the necessary skills – it seems to us to offer the optimal compromise between speed, flexibility and effort.

SMCTC currently represents a first step towards the provision of software for the implementation of SMC algorithms. Sequential Monte Carlo is a young and dynamic field and it is inevitable that other requirements will emerge and that some desirable features will prove to have been omitted from this library. The author envisages that **SMCTC** will continue to be developed for the foreseeable future and would welcome any feedback.

# Acknowledgments

The author thanks Dr. Mark Briers and Dr. Edmund Jackson for their able and generous assistance in the testing of this software on a variety of platforms. Roman Holenstein and Martin Sewell provided useful feedback on an earlier version of SMCTC. The comments of two anonymous referees lead to the improvement of both the manuscript and the associated software – thank you both.

# References

- <span id="page-36-5"></span>Andrieu C, Doucet A, Holenstein R (2009). "Particle Markov Chain Monte Carlo." Technical report, University of British Columbia: Department of Statistics. URL [http://www.cs.](http://www.cs.ubc.ca/~arnaud/TR.html) [ubc.ca/~arnaud/TR.html](http://www.cs.ubc.ca/~arnaud/TR.html).
- <span id="page-36-4"></span>Bradski G, Kaehler A (2008). Learning **OpenCV**: Computer Vision with the **OpenCV** Library. O'Reilly Media Inc.
- <span id="page-36-6"></span>Capp´e O, Guillin A, Marin JM, Robert CP (2004). "Population Monte Carlo." Journal of Computational and Graphical Statistics, 13(4), 907–929.
- <span id="page-36-8"></span>Carpenter J, Clifford P, Fearnhead P (1999). "An Improved Particle Filter for Non-Linear Problems." IEEE Proceedings on Radar, Sonar and Navigation, 146(1), 2–7.
- <span id="page-36-3"></span>Chen L, Lee C, Budhiraja A, Mehra RK (2007). "PFlib: An Object Oriented MATLAB Toolbox for Particle Filtering." In Proceedings of SPIE Signal Processing, Sensor Fusion and Target Recognition XVI, volume 6567.
- <span id="page-36-7"></span>Chopin N (2002). "A Sequential Particle Filter Method for Static Models." Biometrika, 89(3), 539–551.
- <span id="page-36-1"></span>Del Moral P, Doucet A, Jasra A (2006a). "Sequential Monte Carlo Methods for Bayesian Computation." In Bayesian Statistics 8. Oxford University Press.
- <span id="page-36-2"></span>Del Moral P, Doucet A, Jasra A (2006b). "Sequential Monte Carlo Samplers." Journal of the Royal Statistical Society B,  $63(3)$ , 411–436.
- <span id="page-36-9"></span>Del Moral P, Garnier J (2005). "Genealogical Particle Analysis of Rare Events." Annals of Applied Probability, 15(4), 2496–2534.
- <span id="page-36-0"></span>Doucet A, de Freitas N, Gordon N (eds.) (2001). Sequential Monte Carlo Methods in Practice. Statistics for Engineering and Information Science. Springer-Verlag, New York.
- <span id="page-37-1"></span>Doucet A, Johansen AM (2009). "A Tutorial on Particle Filtering and Smoothing: Fifteen years later." In D Crisan, B Rozovsky (eds.), The Oxford Handbook of Nonlinear Filtering. Oxford University Press. To appear.
- <span id="page-37-4"></span>Fan Y, Leslie D, Wand MP (2008). "Generalized Linear Mixed Model Analysis Via Sequential Monte Carlo Sampling." Electronic Journal of Statistics, 2, 916–938.
- <span id="page-37-6"></span>Free Software Foundation (2007). "GNU General Public License." URL [http://www.gnu.](http://www.gnu.org/licenses/gpl-3.0.html) [org/licenses/gpl-3.0.html](http://www.gnu.org/licenses/gpl-3.0.html).
- <span id="page-37-2"></span>Galassi M, Davies J, Theiler J, Gough B, Jungman G, Booth M, Rossi F (2006). GNU Scientific Library Reference Manual. Revised 2nd edition. Network Theory Limited.
- <span id="page-37-7"></span>Gansner ER, North SC (2000). "An Open Graph Visualization System and Its Applications to Software Engineering." Software: Practice and Experience, 30(11), 1203–1233.
- <span id="page-37-12"></span>Gelman A, Meng XL (1998). "Simulating Normalizing Constants: From Importance Sampling to Bridge Sampling to Path Sampling." Statistical Science, 13(2), 163–185.
- <span id="page-37-9"></span>Gilks WR, Berzuini C (2001). "Following a Moving Target – Monte Carlo Inference for Dynamic Bayesian Models." Journal of the Royal Statistical Society B, 63, 127–146.
- <span id="page-37-13"></span>Gordon NJ, Salmond SJ, Smith AFM (1993). "Novel Approach to Nonlinear/Non-Gaussian Bayesian State Estimation." Radar and Signal Processing, IEE Proceedings F, 140(2), 107–113.
- <span id="page-37-17"></span>Hastings WK (1970). "Monte Carlo Sampling Methods Using Markov Chains and Their Applications." Biometrika, 52, 97–109.
- <span id="page-37-14"></span>Johansen AM, Del Moral P, Doucet A (2006). "Sequential Monte Carlo Samplers for Rare Events." In Proceedings of the 6th International Workshop on Rare Event Simulation, pp. 256–267. Bamberg, Germany.
- <span id="page-37-5"></span>Johansen AM, Doucet A, Davy M (2008). "Particle Methods for Maximum Likelihood Parameter Estimation in Latent Variable Models." Statistics and Computing, 18(1), 47–57.
- <span id="page-37-11"></span>Kitagawa G (1996). "Monte Carlo Filter and Smoother for Non-Gaussian Nonlinear State Space Models." Journal of Computational and Graphical Statistics, 5, 1–25.
- <span id="page-37-0"></span>Liu JS (2001). Monte Carlo Strategies in Scientific Computing. Springer-Verlag, New York.
- <span id="page-37-10"></span>Liu JS, Chen R (1998). "Sequential Monte Carlo Methods for Dynamic Systems." Journal of the American Statistical Association, 93(443), 1032–1044.
- <span id="page-37-16"></span>Metropolis N, Rosenbluth AW, Rosenbluth MN, Teller AH (1953). "Equation of State Calculations by Fast Computing Machines." Journal of Chemical Physics, 21, 1087–1092.
- <span id="page-37-3"></span>Neal RM (2001). "Annealed Importance Sampling." Statistics and Computing, 11, 125–139.
- <span id="page-37-15"></span>Peters GW (2005). Topics In Sequential Monte Carlo Samplers. M.Sc. thesis, University of Cambridge, Department of Engineering.

<span id="page-37-8"></span>Stroustrup B (1991). The  $C++$  Programming Language. 2nd edition. Addison Wesley.

- <span id="page-38-3"></span>The MathWorks, Inc (2008). "MATLAB – The Language of Technical Computing, Version 7.7.0471 (R2008b)." URL <http://www.mathworks.com/products/matlab/>.
- <span id="page-38-1"></span>Touretzky DS, Tira-Thompson EJ (2007). Exploring Tekkotsu Programming on Mobile Robots. Carnegie Mellon University, draft version (incomplete) edition. URL [http:](http://www.cs.cmu.edu/~dst/Tekkotsu/Tutorial/) [//www.cs.cmu.edu/~dst/Tekkotsu/Tutorial/](http://www.cs.cmu.edu/~dst/Tekkotsu/Tutorial/).
- <span id="page-38-0"></span>van der Merwe R, Doucet A, de Freitas N, Wan E (2000). "The Unscented Particle Filter." Technical Report CUED-F/INFENG-TR380, University of Cambridge, Department of Engineering.

<span id="page-38-2"></span>van Heesch D (2007). Doxygen Manual, 1.5.5 edition. URL <http://www.doxygen.org/>.

# A. SMCTC and PFLib

<span id="page-39-0"></span>As noted by one referee, it is potentially of interest to compare **SMCTC** with **PFLib** when considering the implementation of particle filters.

The most obvious advantage of **PFLib** is that it provides a graphical interface for the specification of filters and automatically generates code to apply them to simulated data. This code could be easily modified to work with real data and can be manually edited if it is to form the basis of a more complicated filter. Unfortunately, at the time of writing this interface only allows for a very restricted set of filters (in particular, it requires the observation and system noise to be additive and either Gaussian or uniform). More generally, users with extensive experience of MATLAB may find it easier to develop software using PFLib, even when that requires the development of new objects.

However, the ease of use of **PFLib** does come at the price of dramatically longer execution times. This is, perhaps, not a severe criticism of **PFLib** which was written to provide an easyto-use particle filtering framework for pedagogical and small-scale implementations, but must be borne in mind when considering whether it is suitable for a particular purpose. To give an order of magnitude figure, a simple bootstrap filter implemented for a simplified form (one with random walk dynamics with no velocity state and Gaussian noise) of the example used in Section [5.1](#page-20-0) had a runtime of ∼ 30 s in 1 dimension and ∼ 24 s for a 4 dimensional model on a 1.33 GHz Intel Core 2 U7700. Note that these apparently anomalous figures are correct. Using the MATLAB profiler [\(The MathWorks, Inc.](#page-38-3) [2008\)](#page-38-3) it emerged that this discrepancy was due to the internal conversion between scalars and matrices required in the 1d case. The repmat function's behaviour in this setting (particularly the use of the num2cell function) is responsible for the increased cost in the lower dimensional case. In contrast SMCTC took 0.35 seconds for the full model of Section [5.1.](#page-20-0) In both cases 1000 particles were used to track a 100-observation sequence.

The other factor which might render **PFLib** less attractive is that it by default provides support for only a small number of filtering technologies and can carry out resampling only at fixed iterations (either every iteration or every kth iteration) which deviates from the usual practice. It is possible to extend PFLib but this requires the development of MATLAB objects which may not prove substantially simpler than an implementation within  $C_{++}$ .

In the author's opinion, one of the clearest applications of **PFLib** is for teaching particle filtering in a classroom environment. It also provides an extremely simple mechanism for implementing particle filters in which both the state and observation noise is additive and Gaussian. In contrast, I would anticipate that **SMCTC** would be more suited to the development of production software which must run in real time and research applications which will require substantial numbers of executions. It is also clear that **SMCTC** is a considerably more general library.

# Affiliation:

Adam M. Johansen Department of Statistics University of Warwick Coventry, CV4 7AL, United Kingdom E-mail: [a.m.johansen@warwick.ac.uk](mailto:a.m.johansen@warwick.ac.uk) URL: <http://www2.warwick.ac.uk/fac/sci/statistics/staff/academic/johansen/>

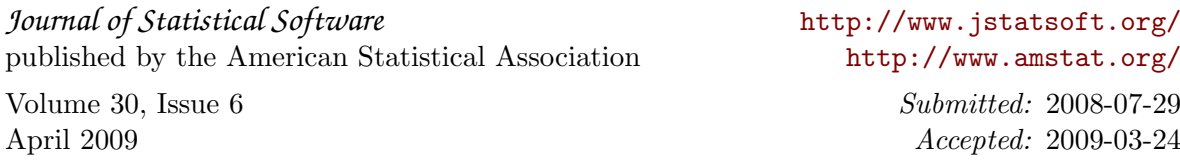